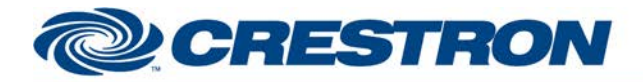

#### **Partner: Panasonic** Model: KX-VC600 **Device Type: Video Conference**

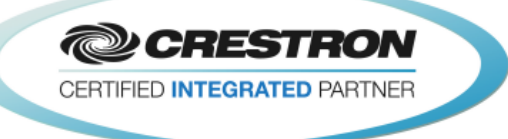

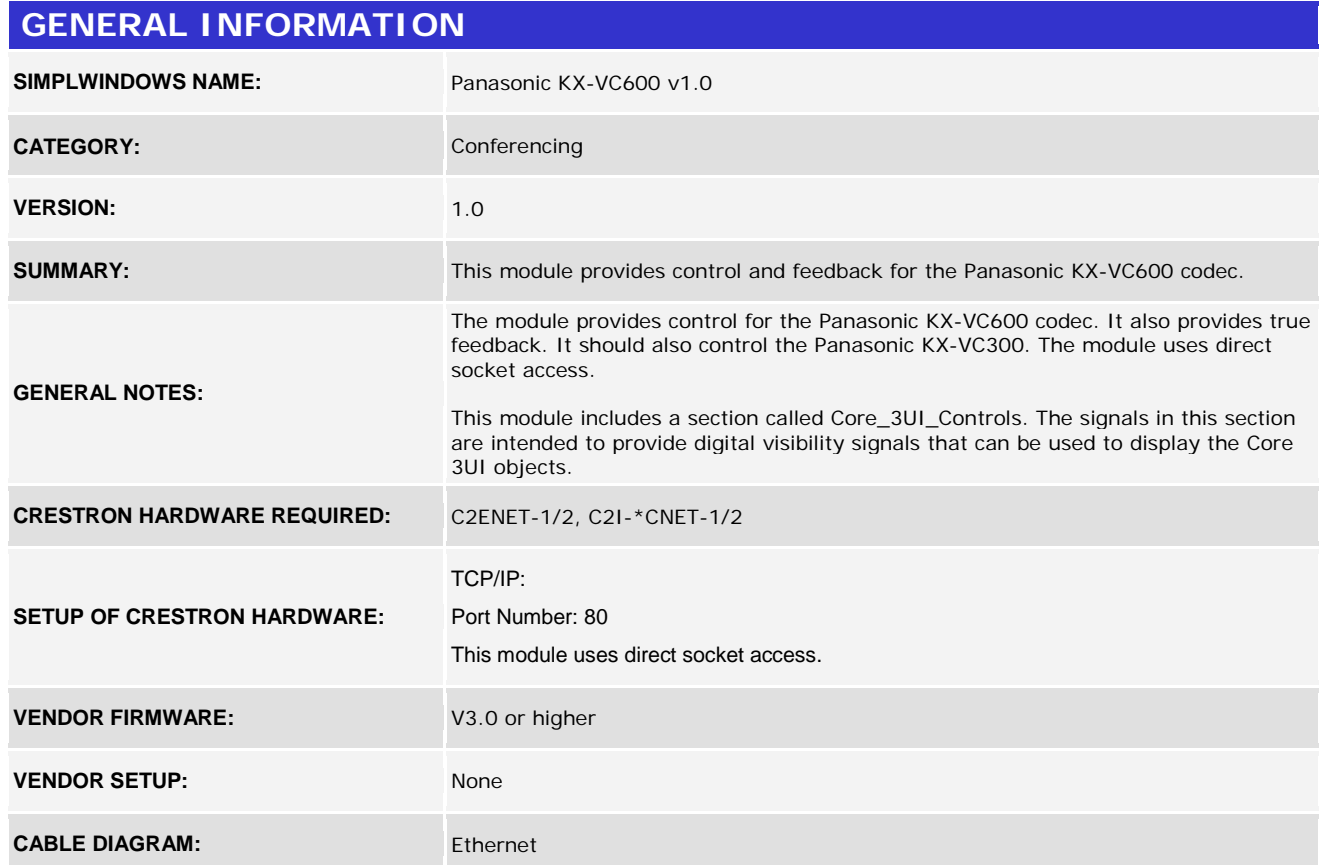

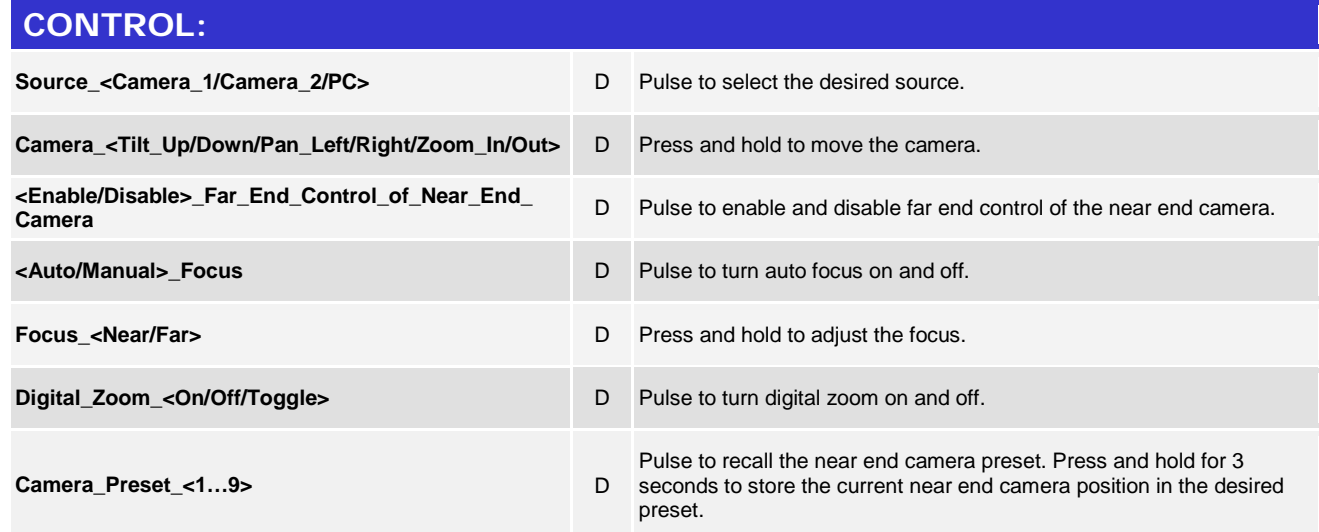

www.crestron.com

Crestron Certified Integrated Partner Modules can be found archived on our website in the Design Center. For more information please contact our<br>Technical Sales Department at techsales@crestron.com. The information contain

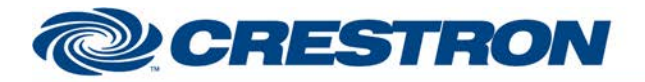

#### **Partner: Panasonic** Model: KX-VC600 **Device Type: Video Conference**

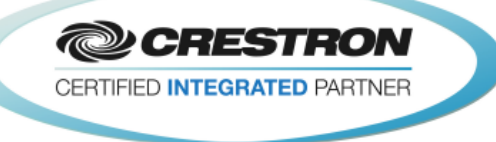

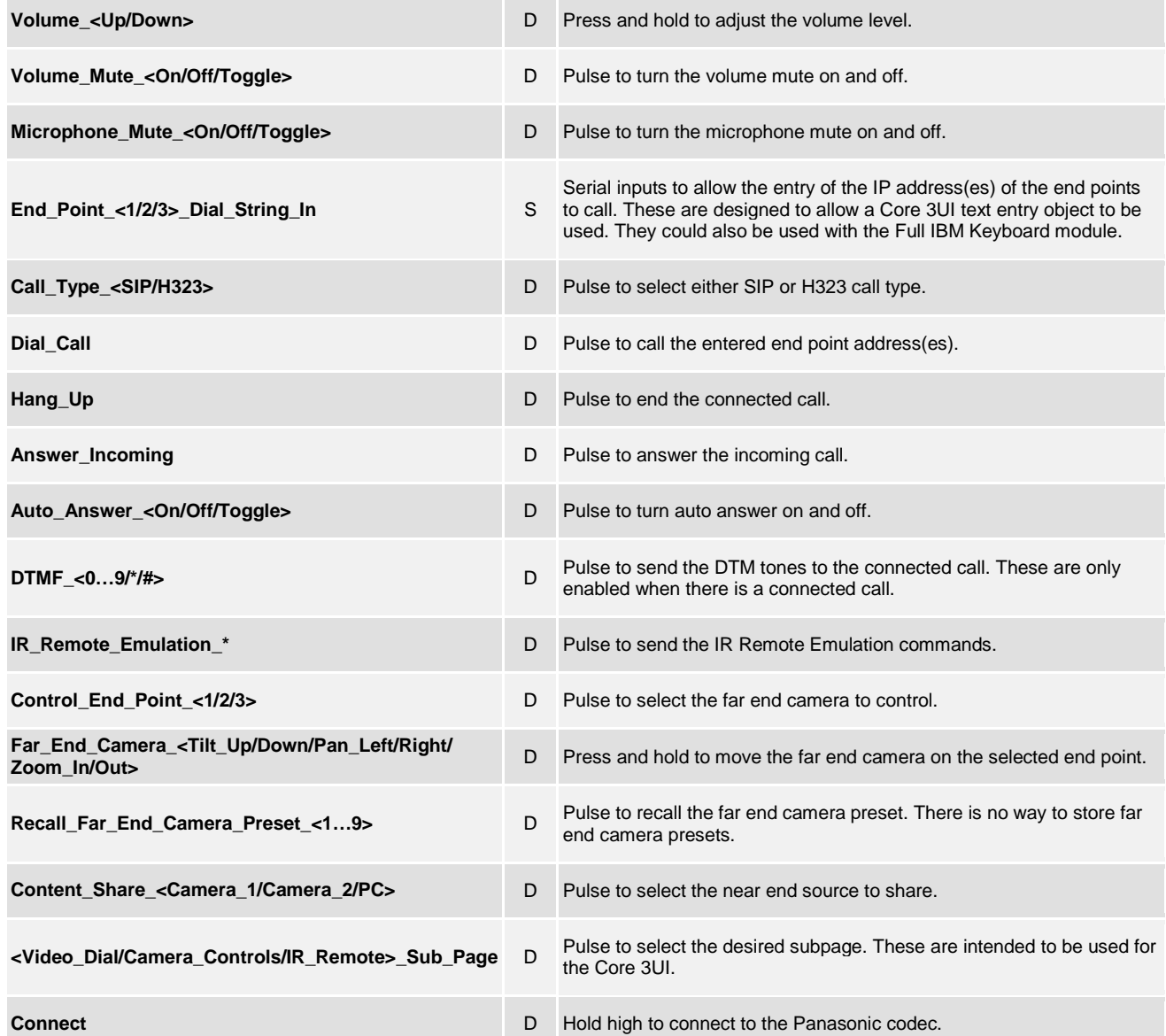

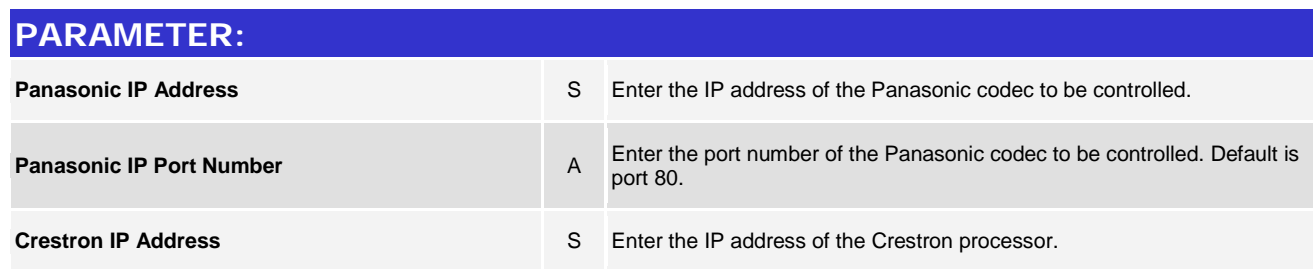

www.crestron.com

Crestron Certified Integrated Partner Modules can be found archived on our website in the Design Center. For more information please contact our<br>Technical Sales Department at techsales@crestron.com. The information contain

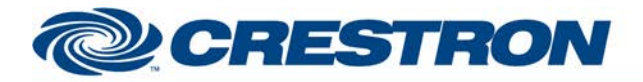

#### **Partner: Panasonic Model: KX-VC600 Device Type: Video Conference**

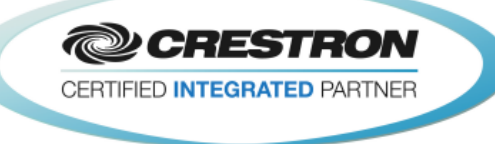

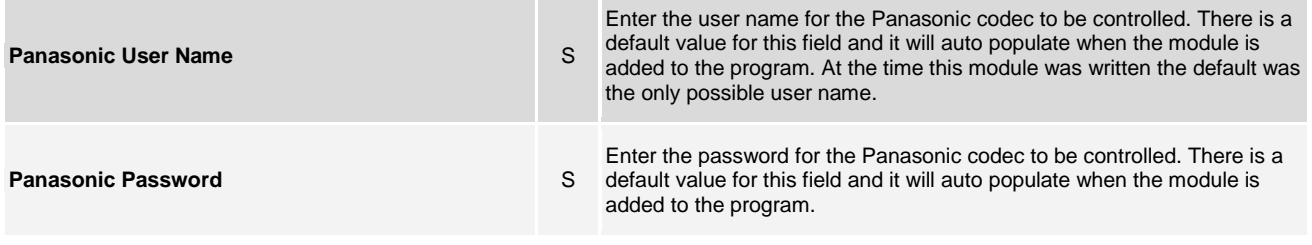

# **FEEDBACK: Source\_Is\_<Camera\_1/Camera\_2/PC>** D High to indicate the currently selected source. **<Auto/Manual>\_Focus\_Is\_On D** High to indicate the current auto/manual focus state. **Digital\_Zoom\_Is\_<On/Off>** D High to indicate the current digital zoom state. **Camera Preset Stored** D This output will pulse for 1.5 seconds to indicate that the preset has been stored. **Volume Level A** Analog value indicating the current volume level. **Volume\_Mute\_Is\_<On/Off>** D High to indicate the current volume mute state. **Microphone\_Mute\_Is\_<On/Off>** D High to indicate the current microphone mute state. **Call\_Type\_<SIP/H323>\_Is\_Selected** D High to indicate the selected call type for the call to be dialed. **Incoming\_Call D** High to indicate that there is an incoming call. **Auto\_Answer\_Is\_<On/Off>** D High to indicate the current auto answer state. **No\_Active\_Call No\_Active\_Call D** High to indicate there is no active call. **Conference\_Active Conference\_Active D** High to indicate that there is at least one active end point in a call. **Calling Calling Calling Calling Calling Calling Calling Calling Calling Calling Calling Calling Calling Calling Calling Calling Calling Calling Calling Calling Calling Calling C <Receiving/Sending>\_The\_Sharing\_Content** D High to indicate that share content is either being sent or received. **Disconnection** D High to indicate that the connected call is being disconnected. **End\_Point\_<1/2/3>\_Is\_Connected** D High to indicate which end points are connected. **End\_Point\_<1/2/3>\_IP\_Address** S Serial signal indicating the IP address of the connected end point. **End\_Point\_<1/2/3>\_Display\_Name** S Serial signal indicating the display name of the connected end point.

©2004 Crestron Electronics, Inc. 15 Volvo Drive · Rockleigh, NJ 07647 800.237.2041 / 201.767.3400

www.crestron.com

Crestron Certified Integrated Partner Modules can be found archived on our website in the Design Center. For more information please contact our<br>Technical Sales Department at techsales@crestron.com. The information contain

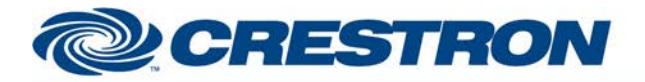

#### **Partner: Panasonic Model: KX-VC600 Device Type: Video Conference**

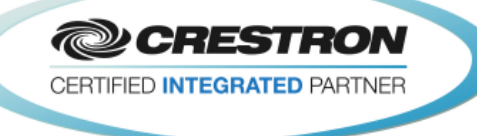

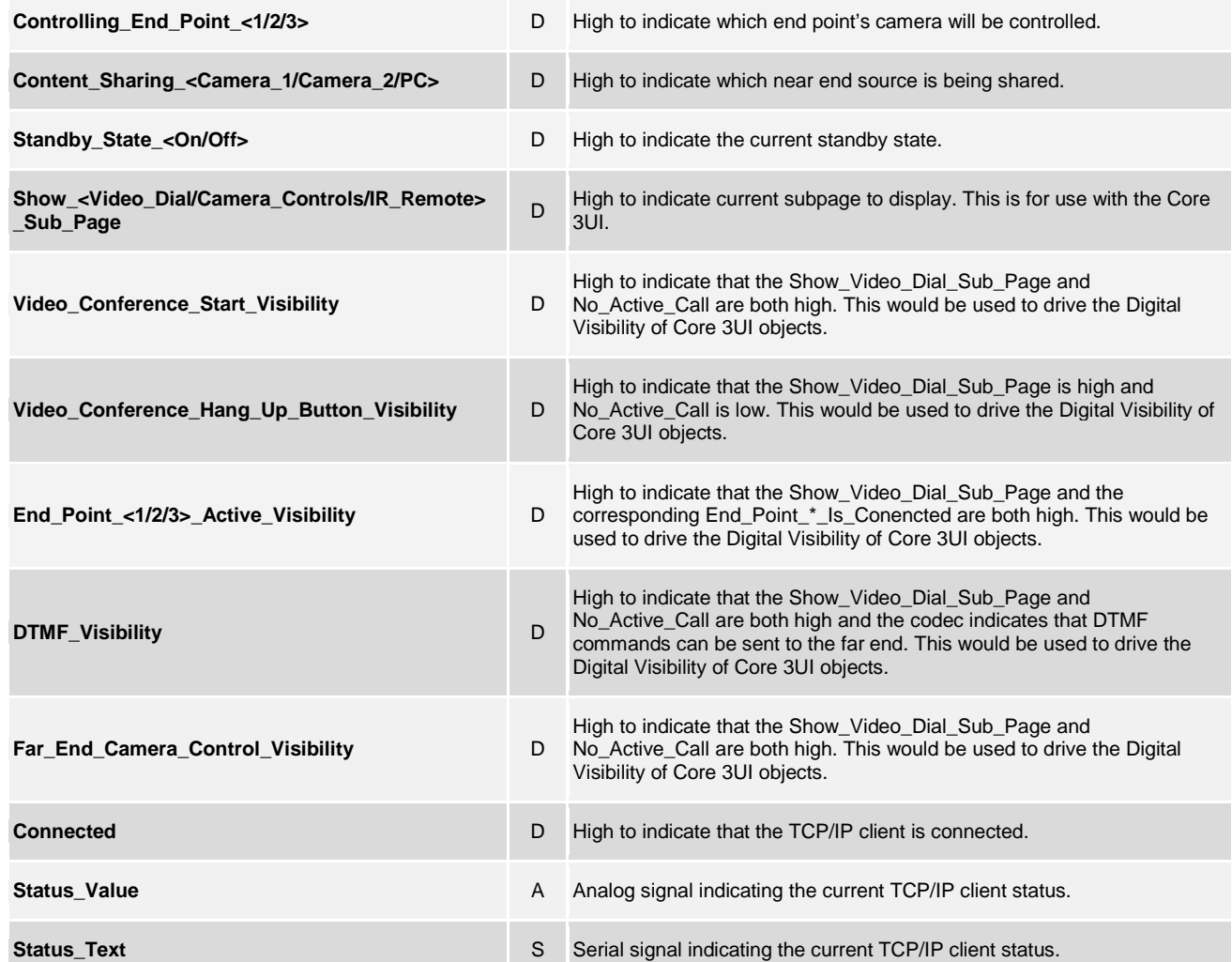

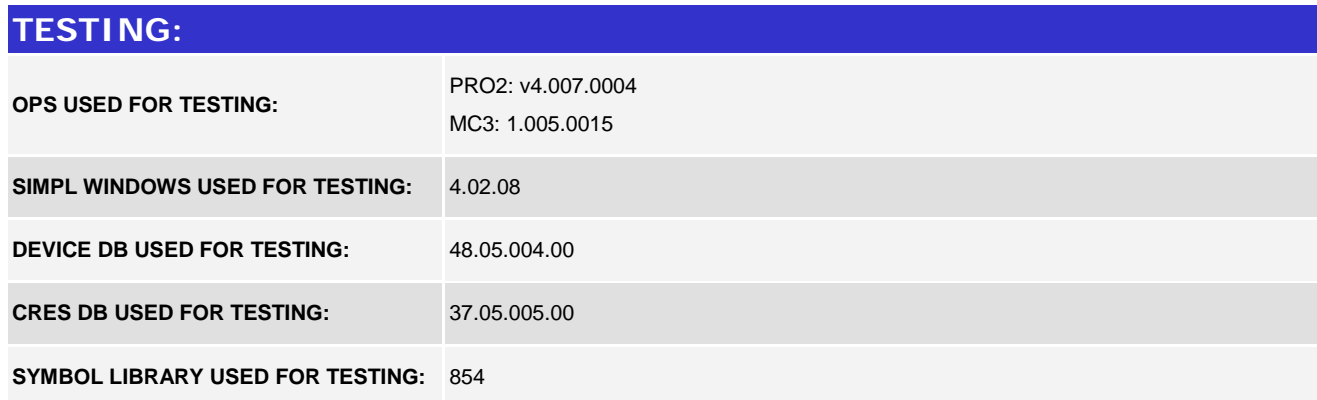

www.crestron.com Crestron Certified Integrated Partner Modules can be found archived on our website in the Design Center. For more information please contact our<br>Technical Sales Department at techsales@crestron.com. The information contain

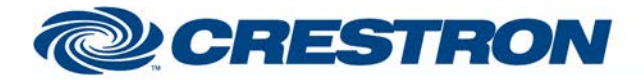

#### **Partner: Panasonic Model: KX-VC600 Device Type: Video Conference**

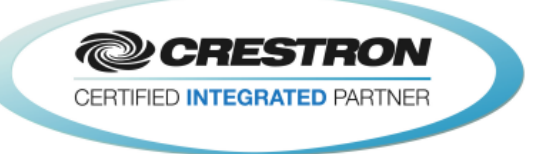

**Certified Module** 

**SAMPLE PROGRAM:** Panasonic KX-VC600 v1.0 Demo

**REVISION HISTORY:** v1.0 – Initial Release

www.crestron.com Crestron Certified Integrated Partner Modules can be found archived on our website in the Design Center. For more information please contact our<br>Technical Sales Department at techsales@crestron.com. The information contain